# Package 'ciu'

November 29, 2022

<span id="page-0-0"></span>Type Package

Title Contextual Importance and Utility

Version 0.6.0

Author Kary Främling

Maintainer Kary Främling <Kary.Framling@umu.se>

Description Implementation of the Contextual Importance and Utility (CIU) concepts for Explainable AI (XAI). A recent description of CIU can be found in e.g. Främling  $(2020)$   $\langle \frac{\text{arXiv:}}{2009.13996} \rangle$ .

License MIT + file LICENSE

Encoding UTF-8

Imports graphics, stats, Rcpp, grDevices, crayon, ggplot2

Suggests MASS, caret, gbm

RoxygenNote 7.2.2

NeedsCompilation no

Repository CRAN

Date/Publication 2022-11-29 14:30:02 UTC

# R topics documented:

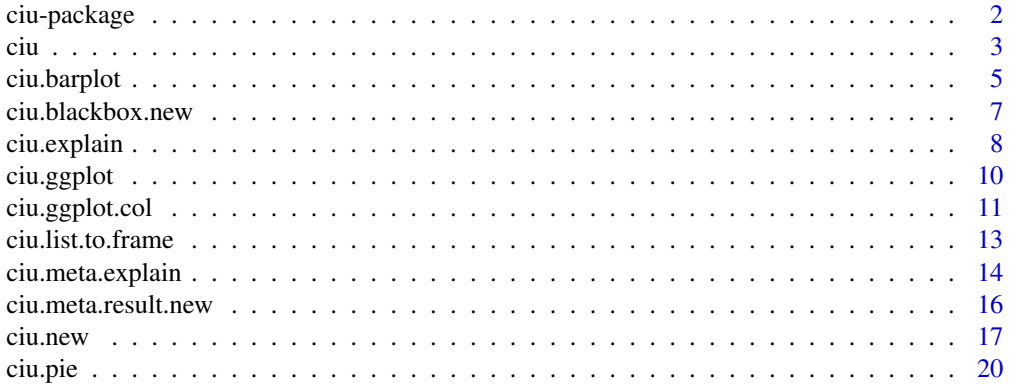

# <span id="page-1-0"></span>2 ciu-package control and the control of the control of the control of the control of the control of the control of the control of the control of the control of the control of the control of the control of the control of t

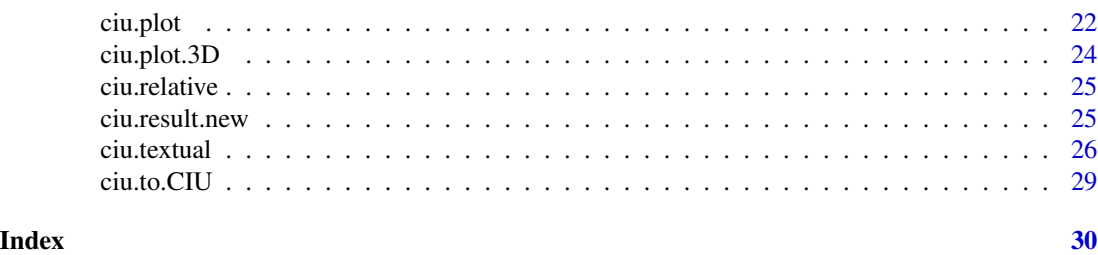

ciu-package *ciu: Contextual Importance and Utility*

#### **Description**

Implementation of the Contextual Importance and Utility (CIU) concepts for Explainable AI (XAI). A recent description of CIU can be found in e.g. Främling (2020) [arXiv:2009.13996.](https://arxiv.org/abs/2009.13996)

#### Details

This package implements the Contextual Importance and Utility (CIU) concepts for Explainable AI (XAI). CIU allows explaining output values of any regression or classification systems, no matter if it is a "black-box" or a "white-box" AI, or anything between black and white. CIU is entirely model-agnostic. Contrary to most (all?) other XAI methods, CIU provides explanations directly based on the observed input-output behavior without building an intermediate "interpretable" model for doing it.

CIU was developed by Kary Främling in his PhD thesis, which was presented in 1996 (in French). CIU was first presented in 1995 at the International Conference on Artificial Neural Networks (ICANN).

The ciu package supports models from caret and at least lda natively, but can easily be made to work with any model.

#### Main functions:

Use of ciu starts by calling the function [ciu.new](#page-16-1) that returns an object of class CIU. If the CIU object is created by ciu  $\le$  - ciu.new(...), then different methods can be called as ciu\$explain(), ciu\$barplot.ciu() etc. for obtaining explanations in different forms.

ciu is implemented using an "old style" (?) R object orientation. However, it provides objectoriented encapsulation of variables and methods of the CIU object, which presumably helps to avoid name conflicts with other packages or user code.

Since version 0.5.0 it is also possible to use a non-object-oriented approach by creating an ordinary [list](#page-0-0) of class ciu by calling the function [ciu.](#page-2-1) That ciu object is then passed as the first parameter to the different functions. This parallel possibility was originally developed mainly for getting support for proper Roxygen functionality. However, it does also offer some interesting properties, e.g. a CIU object takes up much more memory than a ciu object because it creates its own environment. CIU objects can be converted to ciu objects and vice versa at any time by the <CIU>\$as.ciu() method and the [ciu.to.CIU](#page-28-1) function.

It is recommended to use the object-oriented approach in order to avoid unnecessary conversions back and forth. However, the difference is presumably not very significant.

#### References

Främling, K. *Explainable AI without Interpretable Model*. 2020, [https://arxiv.org/abs/2009.](https://arxiv.org/abs/2009.13996) [13996](https://arxiv.org/abs/2009.13996).

Främling, K. *Decision Theory Meets Explainable AI*. 2020, <doi.org/10.1007/978-3-030-51924-  $7_4$ 

Främling, K. *Modélisation et apprentissage des préférences par réseaux de neurones pour l'aide à la décision multicritère*. 1996, <https://tel.archives-ouvertes.fr/tel-00825854/document> (title translation in English: *Learning and Explaining Preferences with Neural Networks for Multiple Criteria Decision Making*)

<span id="page-2-1"></span>ciu *Create* ciu *object.*

# Description

Sets up a ciu object with the given parameters. This is not the same as a CIU object as returned by the function [ciu.new!](#page-16-1) a ciu object is a [list](#page-0-0) with all the parameter values needed for Contextual Importance and Utility calculations, whereas a CIU object only exposes a set of methods that can be called using the \$ operator. CIU provides the method \$as.ciu for retrieving a ciu object from a CIU object.

#### Usage

```
ciu(
  model,
  formula = NULL,data = NULL,in.min.max.limits = NULL,
  abs.min.max = NULL,input.names = NULL,
  output.names = NULL,
  predict.function = NULL,
  vocabulary = NULL
)
```
#### **Arguments**

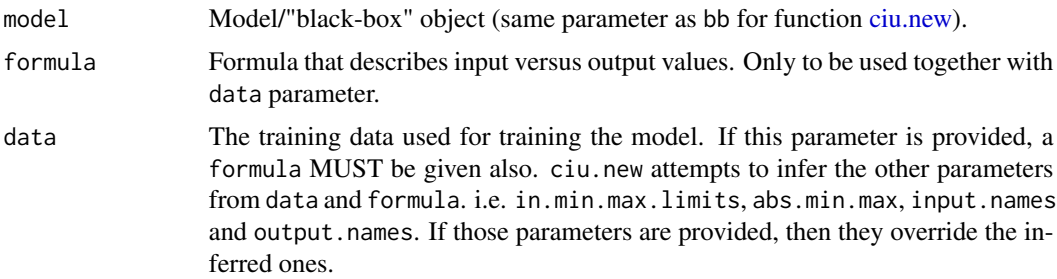

<span id="page-2-0"></span>ciu de la seu de la contrada de la contrada de la contrada de la contrada de la contrada de la contrada de la <br>Desdevenidad de la contrada de la contrada de la contrada de la contrada de la contrada de la contrada de la c

<span id="page-3-0"></span>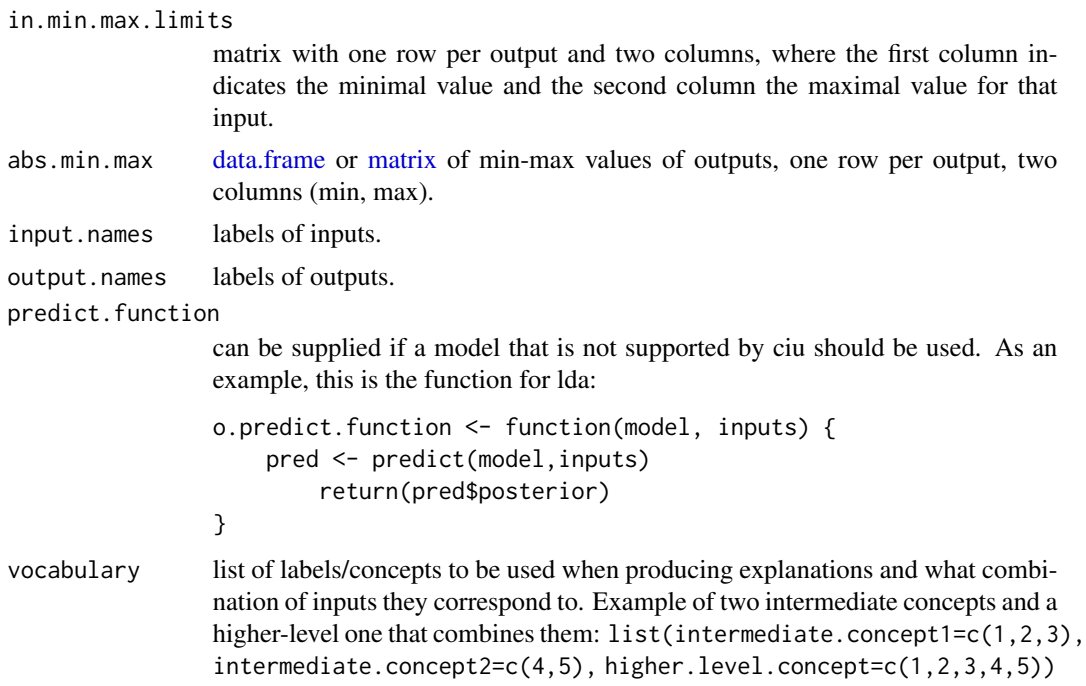

## Value

ciu object.

#### Author(s)

Kary Främling

#### See Also

[ciu.new](#page-16-1)

# Examples

```
# Explaining the classification of an Iris instance with lda model.
# We use a versicolor (instance 100).
library(MASS)
test.ind <-100iris_test <- iris[test.ind, 1:4]
iris_train <- iris[-test.ind, 1:4]
iris_lab <- iris[[5]][-test.ind]
model <- lda(iris_train, iris_lab)
# Create CIU object
```
ciu <- ciu(model, Species~., iris)

# This can be used with explain method for getting CIU values # of one or several inputs. Here we get CIU for all three outputs # with input feature "Petal.Length" that happens to be the most important.

# <span id="page-4-0"></span>ciu.barplot 5

```
ciu.explain(ciu, iris_test, 1)
# It is, however, more convenient to use one of the graphical visualizations.
# Here's one using ggplot.
ciu.ggplot.col(ciu, iris_test)
```
<span id="page-4-1"></span>ciu.barplot *ciu.barplot*

#### Description

Create a barplot showing CI as the length of the bar and CU on color scale from red to green, via yellow, for the given inputs and the given output.

#### Usage

```
ciu.barplot(
  ciu,
  instance,
  ind.inputs = NULL,
  ind.output = 1,
  in.min.max.limits = NULL,
  n.samples = 100,neutral.CU = 0.5,
  show.input.values = TRUE,
  concepts.to.explain = NULL,
  target.concept = NULL,
  target.ciu = NULL,
  ciu.meta = NULL,
  color.ramp.below.neutral = NULL,
  color.ramp.above.neutral = NULL,
  use.influence = FALSE,
  sort = NULL,
  decreasing = FALSE,
  main = NULL,
  xlab = NULL,
  xlim = NULL,...
)
```
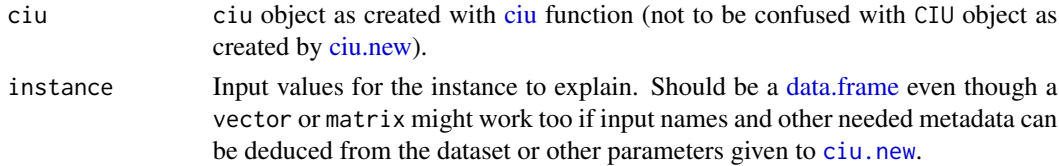

<span id="page-5-0"></span>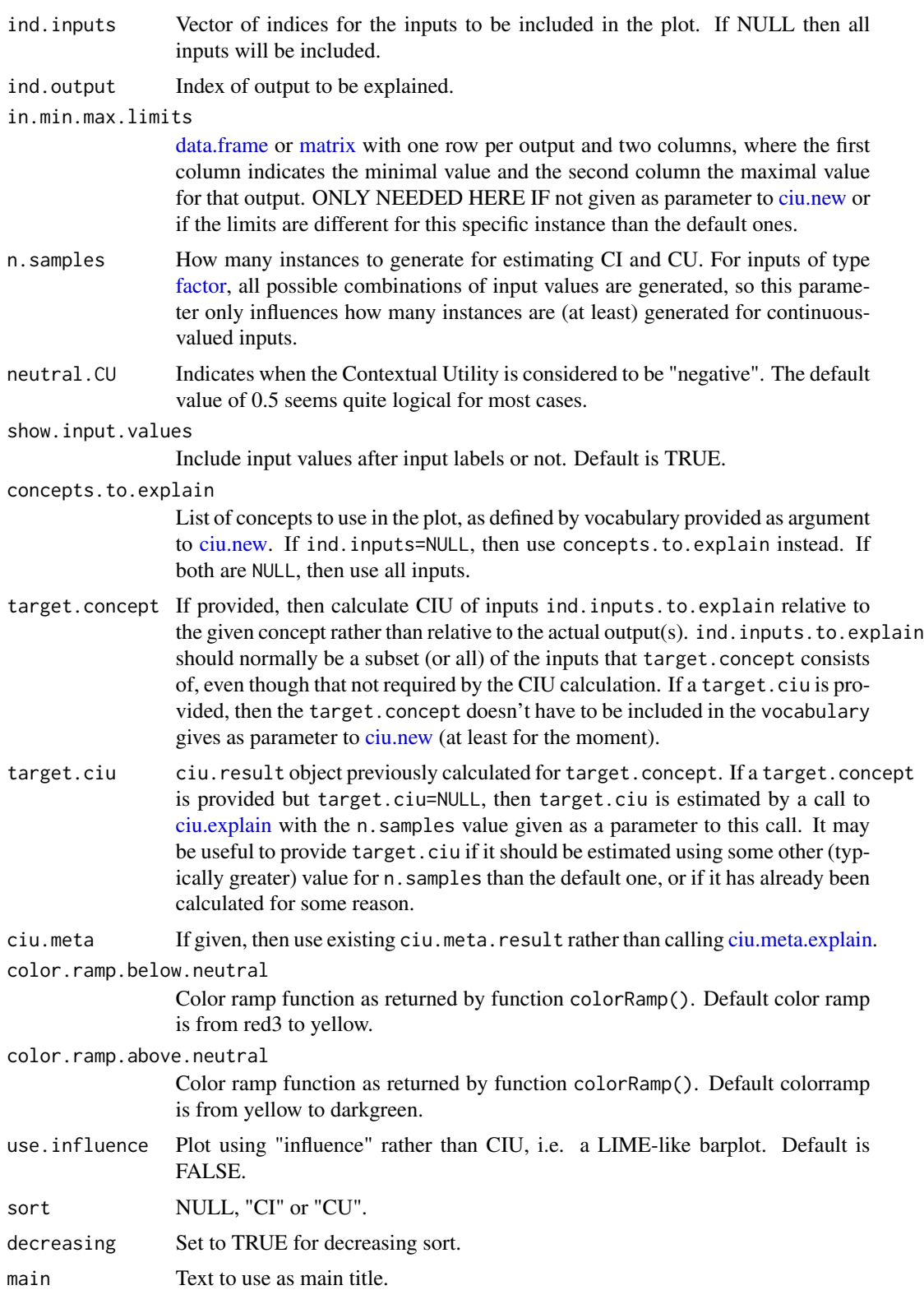

<span id="page-6-0"></span>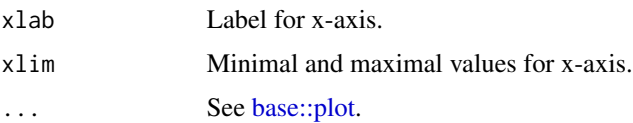

#### Value

"void", i.e. whatever happens to be result of last instruction.

#### Author(s)

Kary Främling

# See Also

[ciu.new](#page-16-1) [ciu.explain](#page-7-1)

ciu.blackbox.new *Create CIU.BlackBox object*

#### Description

This method mainly serves as an "interface specification" for objects of class CIU.BlackBox, i.e. it defines what method(s) have to be implemented by any object of class CIU.BlackBox. A CIU.BlackBox object is actually a [list](#page-0-0).

#### Usage

ciu.blackbox.new()

# Details

An alternative and simpler (but less flexible) way to do the same is to use the predict. function parameter of [ciu.new](#page-16-1), where predict.function <- function(model, inputs) {predict(model, inputs,n.trees=10000)} would accomplish the same as for the Example below. An example using this approach is also included in Examples.

The advantage of using a CIU.BlackBox wrapper (rather than the simplee predict.function approach) is that it is possible to keep object variables or maintain whatever state information might be needed between calls.

The only things that are actually required from a CIU. BlackBox object is:

- 1. That it is a [list](#page-0-0) with an element called eval.
- 2. That the value of eval element is a function of the form eval = function(inputs)
- 3. That it inherits the class CIU.BlackBox.

## <span id="page-7-0"></span>Value

Object of class CIU.BlackBox.

#### Author(s)

Kary Främling

#### Examples

```
# Create CIU.BlackBox wrapper for Gradient Boosting
library(MASS) # Just in case Boston is not already available
library(gbm)
gbm.ciu.bb <- function(gbm, n.trees=1) {
  o.gbm \leq gbm
  o.n.trees <- n.trees
  pub <- list(eval = function(inputs) { predict(o.gbm,inputs,n.trees=o.n.trees) })
  class(pub) <- c("CIU.BlackBox",class(pub))
  return(pub)
}
# Train and explain. We don't care about training/test sets here.
gbm. Boston \leq gbm(medv \sim ., data = Boston, distribution = "gaussian",
n.trees=10000, shrinkage = 0.01, interaction.depth = 4)
gbm.ciu <- gbm.ciu.bb(gbm.Boston, 10000)
ciu <- ciu.new(gbm.ciu, medv~., Boston)
ciu$barplot.ciu(Boston[370,1:13], sort = "CI")
# Same but using `predict.function` parameter in `ciu.new`.
# Using `ggplot.col.ciu` here for a change.
predict.function <- function(model, inputs) {predict(model,inputs,n.trees=10000)}
ciu <- ciu.new(gbm.Boston, medv~., Boston, predict.function=predict.function)
ciu$ggplot.col.ciu(Boston[370,1:13], sort = "CI")
```
<span id="page-7-1"></span>

ciu.explain *Calculate CIU for specific instance*

#### **Description**

Calculate Contextual Importance (CI) and Contextual Utility (CU) for an instance (Context) using the given "black-box" model.

#### Usage

```
ciu.explain(
  ciu,
  instance,
  ind.inputs.to.explain,
  in.min.max.limits = NULL,
```
# <span id="page-8-0"></span>ciu.explain 9

```
n.samples = 100,
  target.concept = NULL,
 target.ciu = NULL
\mathcal{L}
```
# Arguments

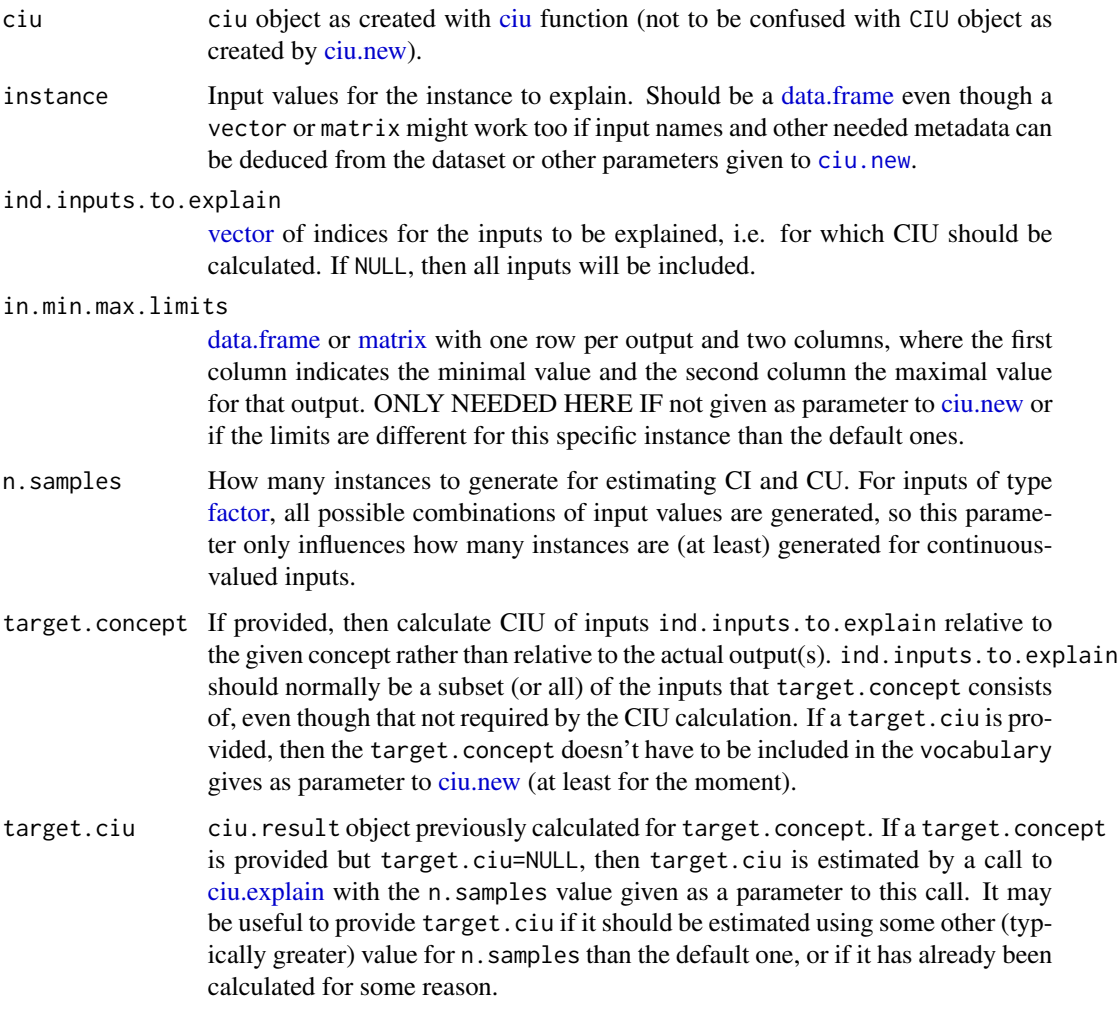

# Value

ciu.result object.

# Author(s)

Kary Främling

<span id="page-9-0"></span>ciu.ggplot *ciu.ggplot*

# Description

Function for plotting out the effect of changing values of one input on one output.

# Usage

```
ciu.ggplot(
 ciu,
  instance,
 ind.input = 1,
  ind.output = 1,
  in.min.max.limits = NULL,
 n.points = 40,main = NULL,xlab = NULL,
 ylab = NULL,
 ylim = NULL,
 illustrate.CIU = FALSE,
 neutral.CU = 0.5,CIU.illustration.colours = c("red", "orange", "green", "blue")
)
```
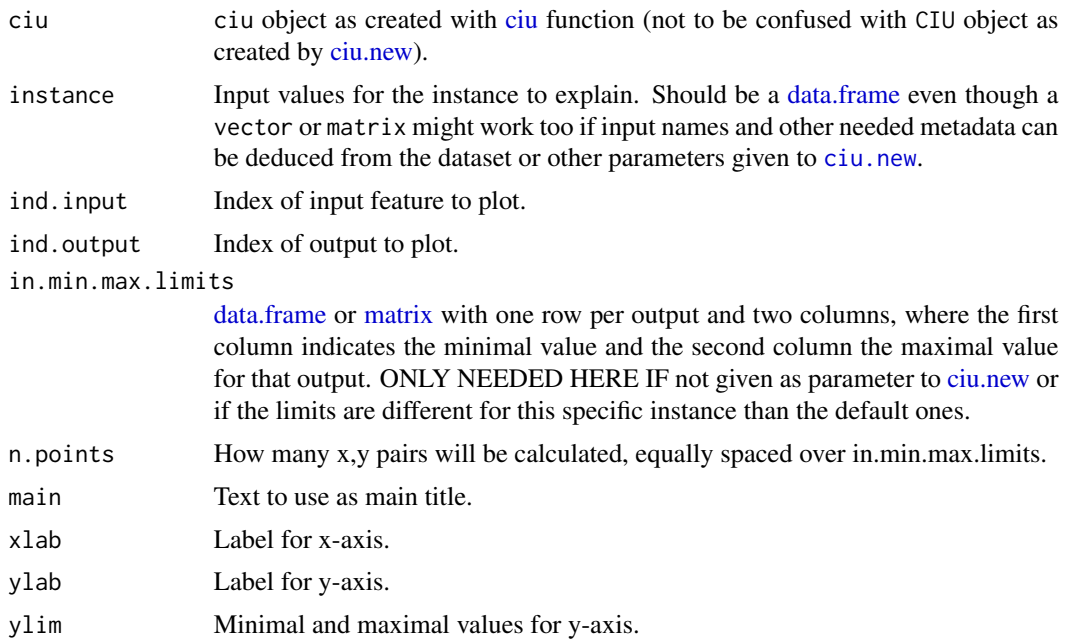

# <span id="page-10-0"></span>ciu.ggplot.col 11

illustrate.CIU Include illustration of CIU Cmin, Cmax, neutral.CU. Default is FALSE neutral.CU Value of neutral.CU. Default is 0.5. CIU.illustration.colours Colours to use for illustrating CIU. Default is red, orange, green.

# Value

ggplot object.

#### Author(s)

Kary Främling

<span id="page-10-1"></span>ciu.ggplot.col *CIU feature importance/utility plot using ggplot.*

# Description

Create a barplot showing CI as the length of the bar and CU on color scale from red to green, via yellow, for the given inputs and the given output.

#### Usage

```
ciu.ggplot.col(
  ciu,
  instance = NULL,
  ind.inputs = NULL,
  output.names = NULL,
  in.min.max.limits = NULL,
  n.samples = 100,neutral.CU = 0.5,
  show.input.values = TRUE,
  concepts.to.explain = NULL,
  target.concept = NULL,
  target.ciu = NULL,
  ciu.meta = NULL,
  plot.mode = "colour_cu",
  ci.colours = c("aquamarine", "aquamarine3", "0.3"),
  cu.colours = c("darkgreen", "darkgreen", "0.8"),
  low.color = "red",
  mid.color = "yellow",
  high.color = "darkgreen",
  use.influence = FALSE,
  sort = NULL,
  decreasing = FALSE,
  main = NULL
)
```
<span id="page-11-0"></span>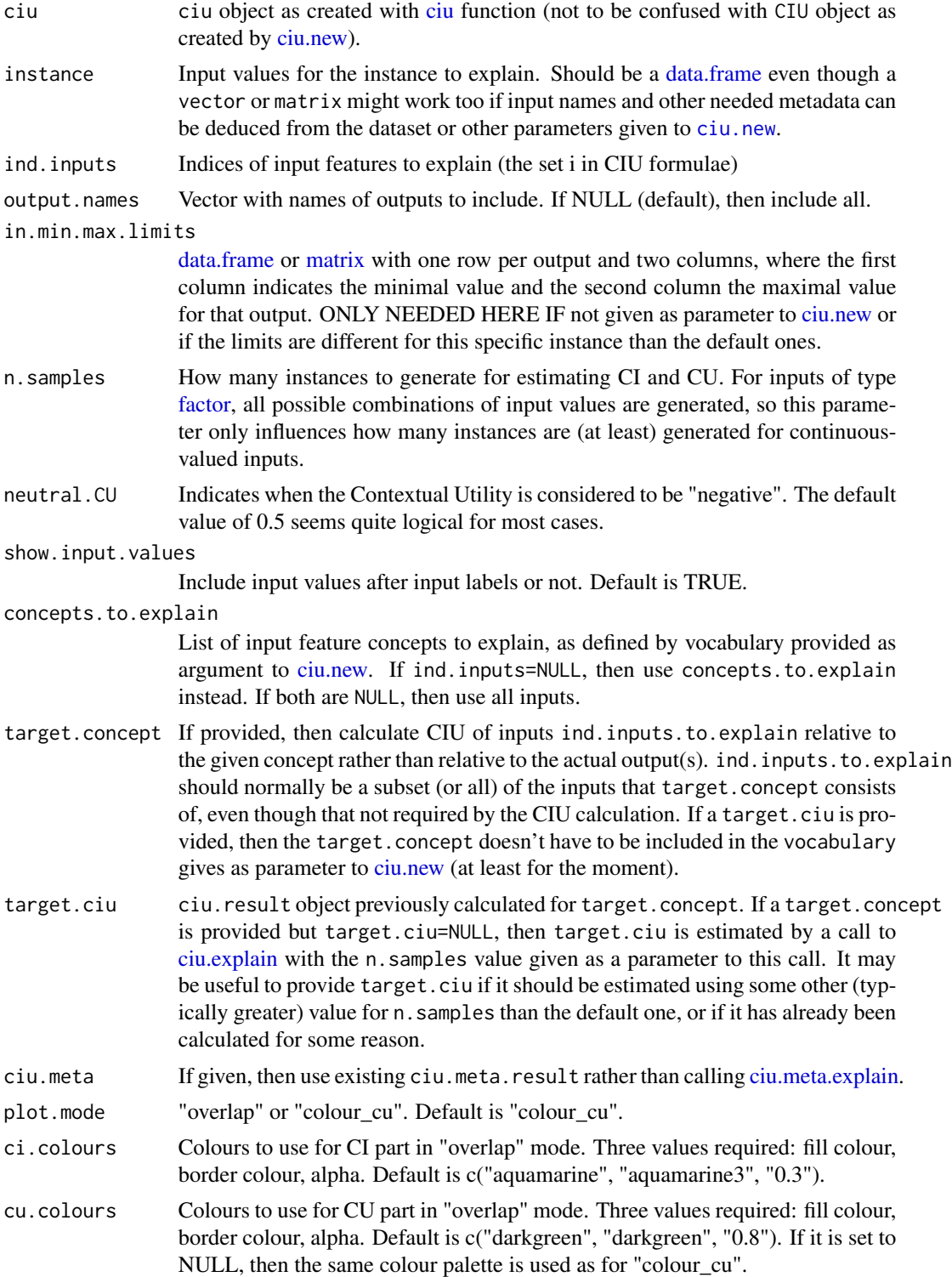

# <span id="page-12-0"></span>ciu.list.to.frame 13

![](_page_12_Picture_126.jpeg)

# Value

ggplot object.

# Author(s)

Kary Främling

ciu.list.to.frame *ciu.list.to.frame*

# Description

Convert [list](#page-0-0) of ciu.result objects into corresponding [data.frame](#page-0-0) for given output.

# Usage

ciu.list.to.frame(ciu.list, out.ind = 1)

# Arguments

![](_page_12_Picture_127.jpeg)

# Value

[data.frame](#page-0-0) with same columns as ciu.result object but with one row per input feature.

# Author(s)

Kary Främling

# <span id="page-13-0"></span>Examples

```
library(MASS)
iris_train <- iris[, 1:4]
iris_lab <- iris$Species
iris.lda <- lda(iris_train, iris_lab)
instance \le iris[100,1:4]
ciu <- ciu.new(iris.lda, Species~., iris)
meta <- ciu$meta.explain(instance)
ciu.list.to.frame(meta$ciuvals)
```
<span id="page-13-1"></span>ciu.meta.explain *ciu.meta.explain*

# Description

ciu.meta.explain

# Usage

```
ciu.meta.explain(
  ciu,
  instance,
  ind.inputs = NULL,
  in.min.max.limits = NULL,
 n.samples = 100,
  concepts.to.explain = NULL,
  target.concept = NULL,
  target.ciu = NULL
\mathcal{L}
```
![](_page_13_Picture_190.jpeg)

<span id="page-14-0"></span>![](_page_14_Picture_216.jpeg)

#### Value

An object of class ciu.meta.result.

### Author(s)

Kary Främling

#### Examples

```
# Explaining the classification of an Iris instance with lda model.
# We use a versicolor (instance 100).
library(MASS)
test.ind \leq -100iris_test <- iris[test.ind, 1:4]
iris_train <- iris[-test.ind, 1:4]
iris_lab <- iris[[5]][-test.ind]
model <- lda(iris_train, iris_lab)
# Create CIU object
ciu <- ciu.new(model, Species~., iris)
# Get ciu.meta.result. This can either be 'ciu$meta.explain(...)'
# or 'ciu.meta.explain(ciu, ...)'
ciu.meta <- ciu$meta.explain(iris_test)
# Use same result for different visualisations.
ciu$ggplot.col.ciu(ciu.meta = ciu.meta)
ciu$barplot.ciu(ind.output = 2, ciu.meta = ciu.meta)
ciu$pie.ciu(ind.output = 2, ciu.meta = ciu.meta)
## Not run:
# Same with Boston Housing data set.
library(caret)
```

```
gbm <- train(medv ~ ., Boston, method="gbm", trControl=trainControl(method="cv", number=10))
ciu <- ciu.new(gbm, medv~., Boston)
instance <- Boston[370,1:13]
ciu.meta <- ciu$meta.explain(instance)
ciu$barplot.ciu(ciu.meta = ciu.meta, sort = "CI")
ciu$pie.ciu(ciu.meta = ciu.meta)
ciu$ggplot.col.ciu(ciu.meta = ciu.meta)
```
## End(Not run)

ciu.meta.result.new *CIU meta-result object*

#### Description

Create object of class ciu.meta.result, which stores results of CIU calculations together with their "meta-data". The [ciu.meta.explain\(\)](#page-13-1) method returns a ciu.meta.result object.

#### Usage

```
ciu.meta.result.new(
  ciu,
  instance,
  ciuvals,
  ind.inputs = NULL,
  inp.names = NULL,
  in.min.max.limits = NULL,
  n.samples = NULL,
  target.concept = NULL,
  target.ciu = NULL
\lambda
```
![](_page_15_Picture_193.jpeg)

<span id="page-15-0"></span>

#### <span id="page-16-0"></span>ciu.new 17

![](_page_16_Picture_199.jpeg)

#### Value

An object of class ciu.meta.result, which is a [list](#page-0-0) with same elements as the given parameters.

#### Author(s)

Kary Främling

<span id="page-16-1"></span>ciu.new *Create CIU object*

# Description

Sets up a CIU object with the given parameters. CIU objects have "public" and "private" methods. A CIU object is actually a [list](#page-0-0) whose elements are the public functions (methods).

#### Usage

```
ciu.new(
  bb,
  formula = NULL,
  data = NULL,
  in.min.max.limits = NULL,
  abs.min.max = NULL,input.names = NULL,
  output.names = NULL,
 predict.function = NULL,
  vocabulary = NULL
\mathcal{E}
```
# <span id="page-17-0"></span>Arguments

![](_page_17_Picture_280.jpeg)

#### Details

CIU is implemented in an object-oriented manner, where a CIU object is a [list](#page-0-0) whose methods are made visible as elements of the list. The general way for using CIU objects is to first get a CIU object by calling [ciu.new](#page-16-1) as e.g. ciu <- ciu.new(...), then call ciu.res <- ciu\$<method>(...). The methods that can be used in <method> are:

- explain, see [ciu.explain](#page-7-1) (but omit first parameter ciu)
- meta.explain, see [ciu.meta.explain](#page-13-1) (but omit first parameter ciu).
- barplot.ciu, see [ciu.barplot](#page-4-1) (but omit first parameter ciu)
- ggplot.col.ciu, see [ciu.ggplot.col](#page-10-1) (but omit first parameter ciu)
- pie.ciu, see [ciu.pie](#page-19-1) (but omit first parameter ciu)

#### <span id="page-18-0"></span>ciu.new 19

- plot.ciu, see [ciu.plot](#page-21-1) (but omit first parameter ciu)
- plot.ciu.3D, see [ciu.plot.3D](#page-23-1) (but omit first parameter ciu)
- textual, see [ciu.textual](#page-25-1) (but omit first parameter ciu).

*"Usage" section is here in "Details" section because Roxygen etc. don't support documentation of functions within functions.*

# Value

Object of class CIU.

ciu object

#### Author(s)

Kary Främling Create ciu object from this CIU object.

#### References

Främling, K. *Contextual Importance and Utility in R: the 'ciu' Package.* In: Proceedings of 1st Workshop on Explainable Agency in Artificial Intelligence, at 35th AAAI Conference on Artificial Intelligence. Virtual, Online. February 8-9, 2021. pp. 110-114.

Främling, K. *Explainable AI without Interpretable Model*. 2020, [https://arxiv.org/abs/2009.](https://arxiv.org/abs/2009.13996) [13996](https://arxiv.org/abs/2009.13996).

Främling, K. *Decision Theory Meets Explainable AI*. 2020, <doi.org/10.1007/978-3-030-51924-  $7_4$ 

Främling, K. *Modélisation et apprentissage des préférences par réseaux de neurones pour l'aide à la décision multicritère*. 1996, <https://tel.archives-ouvertes.fr/tel-00825854/document> (title translation in English: *Learning and Explaining Preferences with Neural Networks for Multiple Criteria Decision Making*)

#### Examples

```
# Explaining the classification of an Iris instance with lda model.
# We use a versicolor (instance 100).
library(MASS)
test.ind <- 100
iris_test <- iris[test.ind, 1:4]
iris_train <- iris[-test.ind, 1:4]
iris_lab <- iris[[5]][-test.ind]
model <- lda(iris_train, iris_lab)
# Create CIU object
ciu <- ciu.new(model, Species~., iris)
# This can be used with explain method for getting CIU values
# of one or several inputs. Here we get CIU for all three outputs
# with input feature "Petal.Length" that happens to be the most important.
ciu$explain(iris_test, 1)
```
#### <span id="page-19-0"></span>20 ciu.pie

```
# It is, however, more convenient to use one of the graphical visualisations.
# Here's one using ggplot.
ciu$ggplot.col.ciu(iris_test)
# LDA creates very sharp class limits, which can also be seen in the CIU
# explanation. We can study what the underlying model looks like using
# plot.ciu and plot.ciu.3D methods. Here is a 3D plot for all three classes
# as a function of Petal Length&Width. Iris #100 (shown as the red dot)
# is on the ridge of the "versicolor" class, which is quite narrow for
# Petal Length&Width.
ciu$plot.ciu.3D(iris_test,c(3,4),1,main=levels(iris$Species)[1],)
ciu$plot.ciu.3D(iris_test,c(3,4),2,main=levels(iris$Species)[2])
ciu$plot.ciu.3D(iris_test,c(3,4),3,main=levels(iris$Species)[3])
## Not run:
# Same thing with a regression task, the Boston Housing data set. Instance
# #370 has the highest valuation (50k$). Model is gbm, which performs
# decently here. Plotting with "standard" bar plot this time.
# Use something like "par(mai=c(0.8,1.2,0.4,0.2))" for seeing Y-axis labels.
library(caret)
gbm <- train(medv ~ ., Boston, method="gbm", trControl=trainControl(method="cv", number=10))
ciu <- ciu.new(gbm, medv~., Boston)
ciu$barplot.ciu(Boston[370,1:13])
# Same but sort by CI.
ciu$barplot.ciu(Boston[370,1:13], sort = "CI")
# The two other possible plots
ciu$ggplot.col(Boston[370,1:13])
ciu$pie.ciu(Boston[370,1:13])
# Method "plot" for studying the black-box behavior and CIU one input at a time.
ciu$plot.ciu(Boston[370,1:13],13)
## End(Not run)
```
<span id="page-19-1"></span>ciu.pie *ciu.pie*

# Description

Create a pie chart showing CI as the area of slice and CU on color scale from red to green, via yellow, for the given inputs and the given output.

#### Usage

ciu.pie( ciu, instance,

#### <span id="page-20-0"></span>ciu.pie 21

```
ind.inputs = NULL,
  ind.output = 1,in.min.max.limits = NULL,
  n.samples = 100,neutral.CU = 0.5,
  show.input.values = TRUE,
  concepts.to.explain = NULL,
  target.concept = NULL,
  target.ciu = NULL,
  ciu.meta = NULL,
  color.ramp.below.neutral = NULL,
  color.ramp.above.neutral = NULL,
  sort = NULL,decreasing = FALSE,
 main = NULL,...
\mathcal{L}
```
![](_page_20_Picture_232.jpeg)

<span id="page-21-0"></span>![](_page_21_Picture_194.jpeg)

# Value

"void", i.e. whatever happens to be result of last instruction.

# Author(s)

Kary Främling

<span id="page-21-1"></span>ciu.plot *ciu.plot*

# Description

Function for plotting out the effect of changing values of one input on one output

# Usage

```
ciu.plot(
  ciu,
  instance,
  ind.input,
  ind.output,
  in.min.max.limits = NULL,
```
#### <span id="page-22-0"></span>ciu.plot 23

```
n.points = 40,main = NULL,xlab = NULL,
  ylab = NULL,
 ylim = NULL,
  ...
\mathcal{L}
```
# Arguments

![](_page_22_Picture_191.jpeg)

# Value

"void", or whatever happens to be result of last instruction.

# Author(s)

Kary Främling

# See Also

[base::plot](#page-0-0) for "..." parameters.

<span id="page-23-1"></span><span id="page-23-0"></span>ciu.plot.3D *ciu.plot.3D*

# Description

Function for 3D plotting the effect of changing values of two inputs on one output.

# Usage

```
ciu.plot.3D(
  ciu,
  instance,
  ind.inputs,
  ind.output,
  in.min.max.limits = NULL,
  n.points = 40,main = NULL,
  xlab = NULL,
  ylab = NULL,
  zlab = NULL,
  zlim = NULL,
  ...
)
```
![](_page_23_Picture_227.jpeg)

#### <span id="page-24-0"></span>ciu.relative 25

# Value

"void", or whatever happens to be result of last instruction.

#### Author(s)

Kary Främling

![](_page_24_Picture_114.jpeg)

# Description

Calculate CIU of a sub-concept/input relative to an intermediate concept (or output). The parameters must be of class "ciu.result" or a [data.frame](#page-0-0) with compatible columns.

#### Usage

ciu.relative(sub.ciu.result, sup.ciu.result)

#### Arguments

sub.ciu.result ciu.result object of sub-concept/input.

sup.ciu.result ciu.result object of intermediate concept/output.

#### Author(s)

Kary Främling

ciu.result.new *CIU result object*

# Description

Create object of class ciu.result, which stores results of CIU calculations. The ciu\$explain and [ciu.explain](#page-7-1) methods return a ciu.result object.

#### Usage

ciu.result.new(ci, cu, cmin, cmax, outval)

## <span id="page-25-0"></span>Arguments

![](_page_25_Picture_160.jpeg)

#### Value

An object of class ciu.result, which is a data.frame with (at least) five columns:

- CI values: one row per output of the black-box model
- CU values: one row per output of the black-box model
- cmin values: one row per output of the black-box model
- cmax values: one row per output of the black-box model
- outval values: one row per output of the black-box model

# Author(s)

Kary Främling

<span id="page-25-1"></span>ciu.textual *Give textual CIU explanation*

# Description

Provide textual CIU explanations as those used in Kary Främling's PhD thesis.

#### Usage

```
ciu.textual(
  ciu,
  instance = NULL,
  ind.inputs = NULL,
  ind.output = 1,
  in.min.max.limits = NULL,
  n.samples = 100,
  neutral.CU = 0.5,
  show.input.values = TRUE,
  concepts.to.explain = NULL,
  target.concept = NULL,
  target.ciu = NULL,
  ciu.meta = NULL,
  sort = "CI",n.features = NULL,
```

```
use.text.effects = FALSE,
 CI.voc = data.frame(limits = c(0.2, 0.4, 0.6, 0.8, 1), texts = c("not important","slightly important", "important", "very important", "extremely important")),
 CU. voc = data.frame(limits = c(0.2, 0.4, 0.6, 0.8, 1), texts = c("very bad", "bad","average", "good", "very good"))
\mathcal{L}
```
![](_page_26_Picture_286.jpeg)

#### 28 ciu.textual control de la control de la control de la ciu.textual control de la ciu.textual control de la c

![](_page_27_Picture_163.jpeg)

#### Value

Text string with explanation.

#### Examples

```
# Explaining the classification of an Iris instance with lda model.
# We use a versicolor (instance 100).
library(MASS)
test.ind \leq 100
iris_test <- iris[test.ind, 1:4]
iris_train <- iris[-test.ind, 1:4]
iris_lab <- iris[[5]][-test.ind]
model <- lda(iris_train, iris_lab)
# Create CIU object
ciu <- ciu.new(model, Species~., iris)
# Give textual explanation. Use 'cat' for getting newlines to work.
cat(ciu.textual(ciu, iris_test, ind.output = 2))cat(ciu.textual(ciu, iris_test, ind.output = 2, n.features = 2))## Not run:
# Boston housing, GBM model.
library(caret)
kfoldcv <- trainControl(method="cv", number=10)
gbm <- train(medv ~ ., Boston, method="gbm", trControl=kfoldcv)
boston.inst <- Boston[370,1:13]
ciu <- ciu.new(gbm, medv~., Boston)
cat(ciu.textual(ciu, boston.inst,use.text.effects = TRUE))
# Customized limits for CI.
cat(ciu.textual(ciu, boston.inst,use.text.effects = TRUE,
  CI. voc = data. frame(limits=0.05, 0.1, 0.3, 0.5, 1.0),texts=c("not important","little important", "important","very important",
  "extremely important"))))
# Intermediate concepts
social < -c(1, 11, 13); usage_type<< c(2, 3); chas<< c(4); air_quality<< c(5)housing<-c(6,7); transport<-c(8,9); blacks<-c(12); tax<-c(10)
Boston.voc <- list("SOCIAL"=social, "LAND USAGE"=usage_type, "Charles R. dummy"=chas,
"Air quality (Nox)"=air_quality, "HOUSING"=housing, "TRANSPORT"=transport,
"Prop. of black people"=blacks, "Tax"=tax)
ciu <- ciu.new(gbm, medv~., Boston, vocabulary = Boston.voc)
```
#### <span id="page-28-0"></span>ciu.to.CIU 29

```
# We use `meta.explain` here to avoid differences due to sampling.
meta.top <- ciu$meta.explain(boston.inst, concepts.to.explain=names(Boston.voc))
cat(ciu.textual(ciu, boston.inst, use.text.effects = TRUE, ciu.meta = meta.top))
# Explain intermediate concept utility, using input features (could also
# be using other intermediate concepts).
cat(ciu.textual(ciu, boston.inst, use.text.effects = TRUE, ind.inputs = Boston.voc$SOCIAL,
  target.concept = "SOCIAL", target.ciu = meta.top$ciuvals[["SOCIAL"]]))
cat(ciu.textual(ciu, boston.inst, use.text.effects = TRUE, ind.inputs = Boston.voc$HOUSING,
  target.concept = "HOUSING", target.ciu = meta.top$ciuvals[["HOUSING"]]))
```
## End(Not run)

<span id="page-28-1"></span>ciu.to.CIU *Create* CIU *object from* ciu *object.*

#### Description

A CIU object is an "object-oriented programming" object, i.e. it has its own environment, private variables and methods etc. A CIU object is created using [ciu.new](#page-16-1) like  $ciu_0$  =  $ciu$ .new $(\dots)$ and the object's methods are then called as ciu\_obj\$method(...). This approach has numerous advantages but CIU objects consume much more memory than "ordinary" R data structures.

#### Usage

ciu.to.CIU(ciu)

#### Arguments

ciu ciu object.

#### Details

A ciu object is simply a [list](#page-0-0) that contains all the "object variables" of a CIU object, which is the reason why CIU <-> ciu conversions can be done at any time. CIU -> ciu conversion doesn't have any overhead but ciu -> CIU does require overhead due to the environment setup etc. Therefore, it is advisable to avoid unnecessary CIU -> ciu conversions.

ciu objects are very memory-efficient because they are ordinary [list](#page-0-0) objects (however, make sure that ciu\$CIU element's value is NULL). ciu objects also give direct access to all the object variables that are private in a CIU object.

However, using ciu objects means that they have to be passed as a parameter to all functions that use them. The advantages of object oriented programming are of course lost too.

#### Value

CIU object

# <span id="page-29-0"></span>Index

```
_PACKAGE (ciu-package), 2
base::plot, 7, 22, 23
ciu, 2, 3, 5, 9, 10, 12, 14, 16, 21, 23, 24, 27
ciu-package, 2
ciu.barplot, 5, 18
ciu.blackbox.new, 7
ciu.explain, 6, 7, 8, 9, 12, 15, 17, 18, 22, 25,
         27
ciu.ggplot, 10
ciu.ggplot.col, 11, 18
ciu.list.to.frame, 13
ciu.meta.explain, 6, 12, 14, 18, 22, 27
ciu.meta.explain(), 16
ciu.meta.result.new, 16
ciu.new, 2–7, 9, 10, 12, 14–17, 17, 18, 21–24,
         27, 29
ciu.pie, 18, 20
ciu.plot, 19, 22
ciu.plot.3D, 19, 24
ciu.relative, 25
ciu.result.new, 25
ciu.textual, 19, 26
ciu.to.CIU, 2, 29
data.frame, 4–6, 9, 10, 12–14, 16, 18, 21,
         23–25, 27
factor, 6, 9, 12, 14, 17, 21, 27
graphical parameters, 24
list, 2, 3, 7, 13, 17, 18, 29
matrix, 4, 6, 9, 10, 12, 14, 16, 18, 21, 23, 24,
         27
par, 24
title, 24
vector, 9
```